#### Wireshark Developer and User Conference

#### A-8 SMB/CIFS Analysis

June 25, 2012 3:45-5:00pm

#### **Betty DuBois**

Chief Network Investigator | DuBois Training & Consulting, LLC Betty@DTCpackets.com

#### SHARKFEST '12

UC Berkeley June 24-27, 2012

# Agenda

- Goals of the **protocol**
- Command categories
- · Throughput
- Response time

#### Goals of the Protocol

- File transfer it's just like FTP only completely different
  - File, directory, and share access authentication
  - File and record locking
  - File and directory change notification
  - Extended file attribute handling
  - Opportunistic locks
- Protocol dialect negotiation
- Browsing for SMB Protocol
- · Network printing

•

### **Command Categories**

Session establishment and control

- Negotiate protocol dialect
- Session setup / user authentication
- AD tree connect
- · File access

٠

- Location in directory structure
  - Find
- Privileges
  - Get info, set info, lock, break (lock), ioctl
- Access
  - Create, close, read, write

SHARKFEST '12 | UC Berkeley | June 24–27, 2012

#### Filters

smb2.nt\_status > 0 will yield any Error response

- STATUS\_PENDING (0x00000103)
- STATUS\_MORE\_PROCESSING\_REQUIRED (0xc0000016)
- STATUS\_OBJECT\_NAME\_NOT\_FOUND (0xc0000034)

 Follow a session by right clicking sbmb2.sesid and apply as filter

Use "join\_domain\_fail.pcap" and 445stream242.pcap" for practice

# Throughput

- $\cdot$  I/O graphs
- TCP Stream graphs
- · Delta times in the continuation packets
- Use "FileShare.pcapng" or "445stream242.pcap" to practice

#### Service Response Time

- Statistics>Service Response>SMB2
   Request to first response
  - Unchecked "Allow subdissector to reassemble TCP streams" in TCP protocol preferences
  - Request to last response
    - Checked "Allow subdissector to reassemble TCP streams" in TCP protocol preferences

### I/O Graphs - Load

· Change Y Axis Unit to Advanced

٠

- It is plotting request/response queue depth over time
  - Client issues lots of commands, plot goes up
  - Server sends responses, plot goes down

 Just like TCP bytes in flight shows how much data has been sent but not yet acknowledged, LOAD tells how much request load the server is under, and how quickly the client moves to next request.

### Questions?

Of the hundreds of places I looked, where did I find the best stuff?

- http://wiki.wireshark.org/Presentations
  - Ronnie Sahlberg

٠

- www.snia.org/snia\_events
  - Storage Developer Conference. There are presentations archived from 2008-2012
  - Gordon Ross http://www.youtube.com/playlist? list=PL815B920058599FEE&feature=plcp
- msdn.microsoft.com
- Google: Server Message Block (SMB) Version 2
  Protocol Specification and read the spec :)

#### Questions?

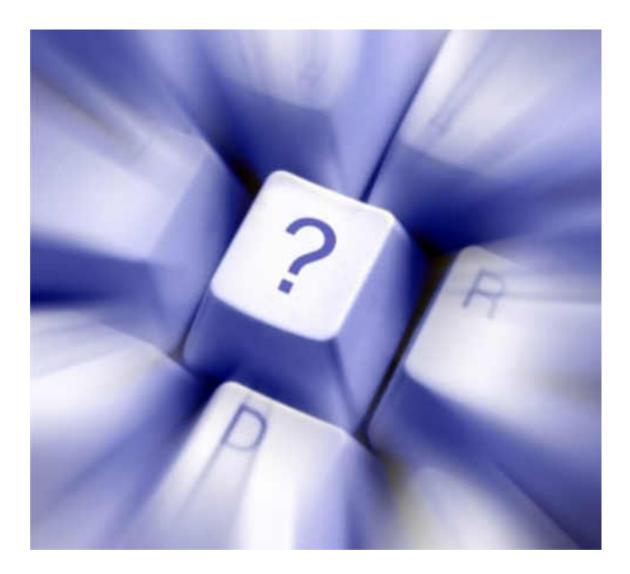

SHARKFEST '12 | UC Berkeley | June 24–27, 2012